### MARKET PROCESS DESIGN

MPD 08 1.2 – Replace Export Arrangements with Submetering

# TABLE OF CONTENTS

| TABLE                        | OF CONTENTS         |  |  |  |
|------------------------------|---------------------|--|--|--|
| 1. INTRO                     | DDUCTION            |  |  |  |
| 1.1<br>1.2                   | SCOPE               |  |  |  |
| 2. PROC                      | ESS MAP             |  |  |  |
| 2.1                          | PROCESS DESCRIPTION |  |  |  |
| 3. SUPPLEMENTARY INFORMATION |                     |  |  |  |

### 1. Introduction

#### 1.1 Scope

This Procedure describes the process for Replacing Export Arrangements with Submetering.

#### 1.2 History of Changes

This Procedure includes the following changes:-

| Version in which<br>last change<br>Implemented | Source of Change              | Description of Change                                                                                                    |
|------------------------------------------------|-------------------------------|----------------------------------------------------------------------------------------------------|
| Draft                                          | 517                           | Inclusion of message 301N to Suppliers                                                                                              |
|                                                |                               | Further Changes since version 3.1                                                                                                   |
| Draft                                          | MIG September 3 <sup>rd</sup> | Standardised on use of QH and NQH metered                                                                                           |
| Draft                                          | Design                        | Removal of validation of load factor exceptions as this is covered in MPD 14 – Readings Processing NQH                              |
|                                                |                               | Updates arising from Supplier clarifications                                                                                        |
| Draft                                          |                               | Clarification to process map and text to show that MRSO may initiate changes to Load Profile as a result of load factor exceptions. |
|                                                |                               | Changes applied after version 4.1                                                                                                   |
| Version 4.2                                    | MCR 0040                      | Update arising from Supplier clarification                                                                                          |
|                                                |                               | Clarification if Change of Legal Entity requested with change to connection characteristics                                         |
|                                                |                               | Changes applied after version 4.2                                                                                                   |
| Version 4.3                                    | MCR 0046                      | National Grid Requirements communicating Meter Point Changes                                                                        |
|                                                |                               | Changes applied after version 4.3                                                                                                   |
| Version 4.4                                    | DRR 0043                      | Clarification to Text regarding DUoS Group Changes                                                                                  |

MPD 08 1.2 Replace Export Arrangements with Submetering Market Design Version 10.5

| Version in which<br>last change<br>Implemented | Source of Change                                                  | Description of Change                                                                                                    |
|------------------------------------------------|-------------------------------------------------------------------|----------------------------------------------------------------------------------------------------|
| Version 5.1                                    | DRR 0104                                                          | Omission in MCR of Baseline Products Impacted for MCR 0064                                                                                                    |
| Version 6.0                                    | MCR 0128                                                          | Amendments to satisfy requirements of SEM implementation.                                                                                                    |
|                                                |                                                                   | The current procedure MPD 8 will be replaced by the following:-<br>MPD 8 1.1 Changes to Connection Characteristics.                                                                    |
|                                                |                                                                   | MPD 8 1.2 Non-Participant Generator Replaces Export Arrangements with Submetering.                                                                                                    |
|                                                |                                                                   | This will necessitate changes to:-<br>ARIS Process Flow diagram, ARIS Process Flow – supporting text.                                                                                  |
| Version 8.0                                    | RMDS QA                                                           | MPD clean-up: objects enlarged to make text readable, swimlane actors shifted left, swimlanes tightened.                                                                               |
| Version 8.0                                    | RMDS QA                                                           | Diagram ref renamed from MPD 08 to MPD 08.2, to provide a unique reference                                                                                                    |
| Version 10.5                                   | MCR 1165 – Conversion of<br>MPDs from ARIS to<br>document format. | ARIS Process flow converted to Visio format and Step Table included.<br>Non-Conformance AIQ 2458 – SEMO incorrectly referenced as a role in the swimlane in ARIS.<br>Corrected in MPD. |
|                                                |                                                                   |                                                                                                    |

### 2. Process Map

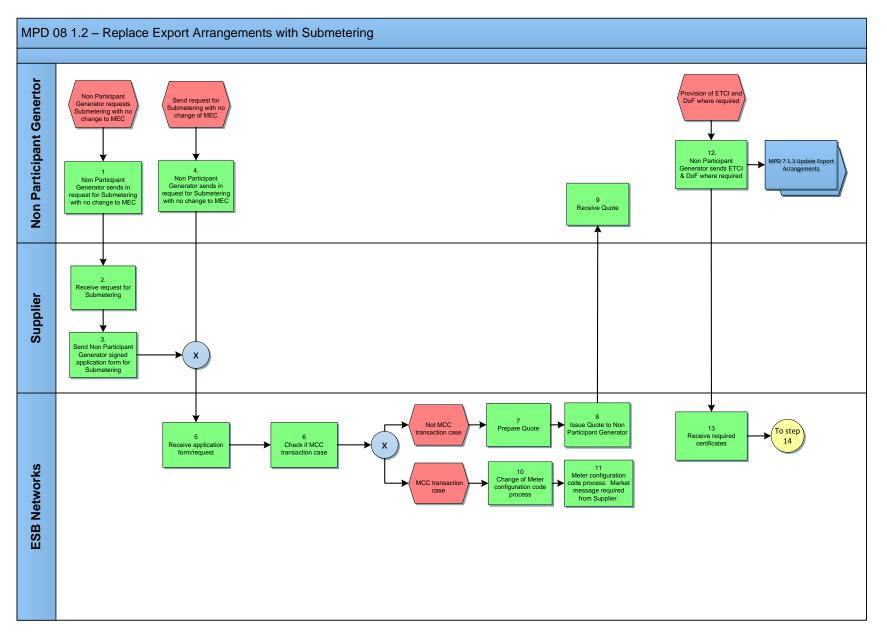

MPD 08 1.2 Replace Export Arrangements with Submetering Market Design Version 10.5

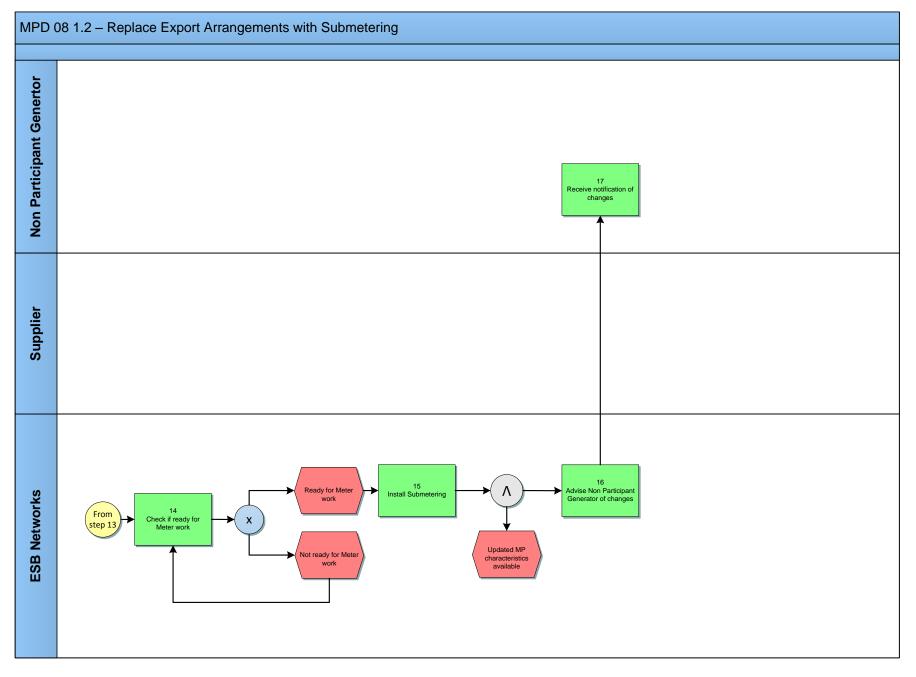

MPD 08 1.2 Replace Export Arrangements with Submetering Market Design Version 10.5

## 2.1 Process Description

| Proc | ess Step                                                                                   | Role                             | Process Step Description                                                                                                    | Interface |
|------|--------------------------------------------------------------------------------------------|----------------------------------|----------------------------------------------------------------------------------------------------|-----------|
| 1    | Non-Participant<br>Generator sends in<br>request for Submetering<br>with no change to MEC. | Non-<br>Participant<br>Generator | The Non-Participant Generator sends request for Submetering with no change to MEC to their Supplier.                                                                                                    |           |
| 2    | Receive request for<br>Submetering                                                         | Supplier                         | Supplier receives request for Submetering.                                                                                                    |           |
| 3    | Send Non-Participant<br>Generator signed<br>application form for<br>Submetering            | Supplier                         | Where the Non-Participant Generator contacts their Supplier then the Supplier will pass a completed Networks application form to DSO and acts as an agent for the Non-Participant Generator in respect of entering the application. |           |
| 4    | Non-Participant<br>Generator sends in<br>request for Submetering<br>with no change to MEC  | Non-Participant<br>Generator     | The Non-Participant Generator sends a request for Submetering with no change to the MEC to ESBN.                                                                                                    |           |
| 5    | Receive application<br>form/request                                                        | ESBN                             | ESBN receives application form/request.                                                                                                    |           |
| 6    | Check if MCC<br>transaction case                                                           | ESBN                             | <ul> <li>DSO will determine if the change requested involves a change in MCC only.</li> <li>Not MCC transaction case - next step 7</li> <li>MCC transaction case - next step 10</li> </ul>                                          |           |
| 7    | Prepare Quote                                                                              | ESBN                             | ESBN prepares Quote.                                                                                                    |           |
| 8    | Issue Quote to Non-<br>Participant Generator                                               | ESBN                             | DSO will prepare and issue a quotation for Submetering to the Non-Participant Generator.                                                                                                    |           |
| 9    | Receive Quote                                                                              | Non-Participant<br>Generator     | Non-Participant Generator receives Quote.                                                                                                    |           |
| 10   | Change of Meter<br>configuration code<br>process                                           | ESBN                             | If the change is a change in MCC only then the customer will be informed to progress this via their Supplier. The work will not be progressed without a market message from the Supplier requesting the MCC change.                 |           |
| 11   | Meter configuration code<br>process. Market<br>message required from<br>Supplier           | ESBN                             | Meter configuration code process. Market message required from Supplier.                                                                                                    |           |

MPD 08 1.2 Replace Export Arrangements with Submetering Market Design Version 10.5

| Proc | ess Step                                                        | Role                         | Process Step Description                                                                                                    | Interface |
|------|-----------------------------------------------------------------|------------------------------|----------------------------------------------------------------------------------------------------|-----------|
| 12   | Non-Participant<br>Generator sends ETCI &<br>DoF where required | Non-Participant<br>Generator | The Non-Participant Generator is responsible for the provision of the required certificates.                                                                                                    |           |
|      | MPD 7.1.3 Update<br>Export Arrangements                         | Non-Participant<br>Generator | The Non-Participant Generator must now follow the process in MPD 7.1.3 and update their export Arrangements if they wish for the new Submetering arrangements to become effective in Data Processing and Data Aggregation.<br>Please note that unless MPD 7 1.3 is followed the old Export Arrangements will remain in place.                                                                                                    |           |
| 13   | Receive required certificates                                   | ESBN                         | ESBN receives the required certificates.                                                                                                    |           |
| 14   | Check if ready for Meter<br>work                                | ESBN                         | <ul> <li>The new Connection Agreement will come into effect once the following conditions are met:</li> <li>All payments (where required) has been received.</li> <li>A signed Connection Agreement has been received.</li> <li>Construction (where required) has been completed</li> <li>Meter installation (where required) has been completed.</li> <li>All certificates required (Wiring Certificate / Declaration of Fitness etc.) have been received.</li> <li>Ready for Meter work - next step 15</li> <li>Not Ready for Meter work - back to step 14</li> </ul> |           |
| 15   | Install Submetering                                             | ESBN                         | Following install of Submetering, DSO will provide any changes to Connection<br>Characteristics to MRSO.                                                                                                    |           |
| 16   | Advise Non-Participant<br>Generator of changes                  | ESBN                         | ESBN advises Non-Participant Generator of changes.                                                                                                    |           |
| 17   | Receive notification of changes                                 | Non-Participant<br>Generator | Non-Participant Generator receives notification of changes.                                                                                                    |           |

MPD 08 1.2 Replace Export Arrangements with Submetering Market Design Version 10.5

# 3. Supplementary Information

De-energised and De-registered sites.

For de-energised sites (under 30 kVA) energisation will occur when all criteria for the proposed changes have been met.

For de-registered sites, a Supplier registration will be included in the above criteria before energisation can occur.

MPD 08 1.2 Replace Export Arrangements with Submetering Market Design Version 10.5